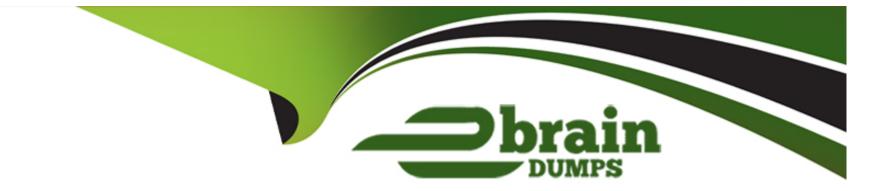

# Free Questions for C\_TS4CO\_2023 by ebraindumps

## Shared by Gregory on 03-06-2024

**For More Free Questions and Preparation Resources** 

**Check the Links on Last Page** 

### **Question 1**

#### **Question Type:** MultipleChoice

You are working in the machinery industry and you consider implementing cost center budget

management.

Which functions are available for cost center budget management? Note: There are 2 correct

answers to this question.

#### **Options:**

A- Budget values import with CSV file

B- Budget transfer from source cost center to multiple target cost centers

C- Availability control against monthly budget amount

D- Unused budget carry-forward to next fiscal year

#### Answer:

Α, Β

## **Question 2**

#### **Question Type:** MultipleChoice

You configure the commitment management solution for cost centers and projects in your SAP

S/4HANA system.

Which documents can create commitments against the budget?

#### **Options:**

- A- Invoice for project related travel expenses
- **B-** Goods receipt for production material stock
- C- Purchase requisition for purchasing office materials
- D- Purchase order for purchasing a car with direct capitalization

#### Answer:

С

## **Question 3**

You define rules in a status profile and assign the profile to your internal order type. What do you use the status profile for? Note: There are 3 correct answers to this question.

#### **Options:**

#### A- To define the user status

- B- To define users for the order
- C- To permit or forbid specific transactions
- D- To activate the CO partner update
- E- To set the initial status as Created or Released

#### Answer:

A, C, E

### **Question 4**

**Question Type:** MultipleChoice

You want to determine which operations of the routing should be considered in a product cost calculation. How do you do this? Note: There are 2 correct answers to this question.

#### **Options:**

- A- By marking the cost indicator in the control key assigned to the operation
- B- By marking the Relevance to Costing indicator in the operation
- C- By assigning a cost center to the work center in the operation
- D- By defining a usage key in the header of the routing.

| Answer: |  |
|---------|--|
| A, B    |  |

### **Question 5**

**Question Type:** MultipleChoice

Which of the following statements best describe Product Cost by Period? Note: There are 2 correct answers to this question.

#### **Options:**

A- It is used when periodic costs outweigh daily postings.

- B- It is used to analyze work in process (WIP) based on actual costs.
- **C-** It is used when the focus of controlling is on a stable and continuous production process.
- **D-** It is used in conjunction with a product cost collector.

| Answer: |  |
|---------|--|
| C, D    |  |

## **Question 6**

**Question Type:** MultipleChoice

Which statement best describes the Query Browser for reporting?

#### **Options:**

A- It is a desktop browser that integrates with SAP S/4HANA.

- **B-** It is the frontend used to define reports in Analysis for Office.
- **C-** It is available as an additional license product in SAP S/4HANA.
- **D-** It is a design studio app that comes as standard SAP Fiori content.

#### Answer:

А

### To Get Premium Files for C\_TS4CO\_2023 Visit

https://www.p2pexams.com/products/c\_ts4co\_2023

### For More Free Questions Visit

https://www.p2pexams.com/sap/pdf/c-ts4co-2023

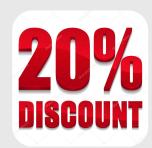